## **Functional Release Notes 9.55.0**

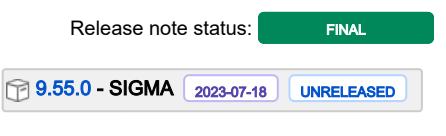

(Internal document. BU is responsible for communication with customers and partners.)

#### Table of contents

- Notice
- Introduction

SIGMA services API Purchase to Pay Order Core Accounting Core Accounting Modules Customer Ledger Data as a Service NeXtGen services NeXtGen Sales Order Service (OC) NeXtGen Process Payment Service (P2P) API - Due dates for breaking changes

#### Notice

#### 18.07.2023

All information in this documentation may be changed without warning, and it does not represent an obligation on the part of the manufacturer.

All material in this documentation and the programs it concerns are protected by copyright legislation and the specially entered Agreement concerning usage rights and maintenance. All rights to this material are the property of Visma NextGen AB. Any copying or duplication of the material in this document, including but without limitations, text, screen appearance, icons, or methods, is prohibited.

As a part of its continuous development of the system, Visma NextGen AB may change the composition of packages, modules and functions. Visma NextGen AB waives any responsibility for any errors or omissions in the system, apart from what is clearly described in the current Agreement on usage rights and maintenance. Use of the system on other computers than the system it is licensed for is illegal and will be reported to the police and compensation will be claimed.

#### Introduction

This document includes information about new and changed features, fixed issues, and known issues and limitations in the latest version of Visma.net ERP.

We recommend that you read through the document so that you are familiar with the changes that have been made in this version before you start using it.

Please note that this document refers to the UK English version of Visma.net ERP.

## **SIGMA services**

### API

| Release Notes.                                                                                            | Documentation                                                                                                    | т        | Ret versi |
|----------------------------------------------------------------------------------------------------|----------------------------------------------------------------------------------------------------|----------|-----------|
| Performance improvement                                                                                   | In SO301000 Sales order screen up to 76% better performance.                                                                                                    | <b>~</b> | 9.55.0    |
| New endpoint for adding lines to an open<br>shipment:/api/v1/shipment/<br>{shipmentNumber}/action/addLine | New endpoint for adding lines to an existing shipment:/api/v1/shipment/{shipmentNumber}/action /addLine. With this, it is now possible to add new lines to open shipments. These lines are automatically added to the original sales order as well. |          | 9.55.0    |
| Project and Project task fields not<br>editable for prebooked purchase invoices<br>via API                | Previously, you we not able to edit project and project task fields for the prebooked purchase invoices via API - PUT method. This has now been fixed.                                                                                              |          | 9.55.0    |

376 opgaver

# Purchase to Pay

| Release Notes.                                                                                           | Documentation                                                                                                    | т | Ret versi |
|----------------------------------------------------------------------------------------------------|----------------------------------------------------------------------------------------------------|---|-----------|
| Rounding of supplier write-off requires a control account                                                | When you make a supplier write-off from Purchase invoice (AP301000), you get an error that the defined account for the rounding is not defined as an control account. To be able to release the created debit adjustment, you have to set this account to a control account for Supplier ledger and Customer ledger and check the Allow manually entry option.                                  |   | 9.55.0    |
| New setting suggesting automatic application of<br>credit notes and prepayments for purchase<br>involces | Previously, the system automatically suggested applying credit notes and prepayments when creating purchase invoices.<br>Now you have a new setting suggesting the automatic application of credit notes and prepayments for purchase invoices. The setting is called "Suggest applications for purchase invoices before release" and can be enabled in Supplier Ledger preferences (AP101000). |   | 9.55.0    |
| Performance is improved on Purchase invoices screen AP301000 for loading and saving actions.             | In 9.55 we did improvements in loading and saving actions on Purchase invoices screen AP301000. It can be noticed mainly for documents with multiple lines.                                                                                                    |   | 9.55.0    |
| Performance for release of invoices in foreign<br>currency was improved.                                 | Time taken to release invoices in foreign currency is reduced in 9.55.                                                                                                    |   | 9.55.0    |
| "Reverse" action for SupplierInvoice exposed for API                                                     | A new endpoint (supplierInvoice/{doctype}/{invoiceNumber}action/reverse has been<br>created in order to enable reversing documents via API as well.                                                                                                    |   | 9.55.0    |
| Impossible to release a credit note when the Release document from Approval setting is not active        | Previously, you were not able to release a credit note opened from the Purchase invoices window, primary list, when the Release document from Approval setting was not active in the Supplier Ledger preferences window (AP101000).                                                                                                    |   | 9.55.0    |
| Release supplier documents giving an error for<br>companies with a lot of data                           | Previously, the Release supplier documents (AP501000) window was giving an error for companies with a lot of data. This has now been fixed.                                                                                                    |   | 9.55.0    |

| Performance in report Supplier history summary<br>(AP652100) is improved by replacing it with an<br>inquiry screen : Supplier history summary<br>AP406000. | In version 9.55 Supplier history summary report AP652100 was replaced by Supplier history summary inquiry AP406000, which is 90% faster.                                                                  | 9.55.0 |
|----------------------------------------------------------------------------------------------------|----------------------------------------------------------------------------------------------------|--------|
| Processing invoice when using restrictions on<br>account level                                                                                             | When using restrictions on account level, an error was received on the supplier location field when trying to process an invoice from the Purchase invoices (AP301000) window. This error has been fixed. | 9.55.0 |
| 198 opgaver                                                                                                    |                                                                                                    |        |

#### **Order Core**

| Release Notes.                                                                                                    | Documentation                                                                                                    | т        | Ret versi |
|----------------------------------------------------------------------------------------------------|----------------------------------------------------------------------------------------------------|----------|-----------|
| Improved performance in the<br>Purchase orders list window                                                           | The performance in the Purchase orders (PO3010PL) list window has been improved. There are no measurements available.                                                                                                    | <b>~</b> | 9.55.0    |
| 'Copy line notes from sales<br>orders' now works<br>independently from 'Copy line<br>descriptions from sales orders' | Earlier, in the Purchase order preferences (PO101000) window, the setting 'Copy line notes from sales orders' was only available when you selected the setting 'Copy line descriptions from sales orders'. This has now been changed so that you can select the setting 'Copy line notes from sales orders' also when 'Copy line descriptions from sales orders' is not selected. |          | 9.55.0    |

183 opgaver

# Accounting Core

| Release Notes.                                                                                    | Documentation                                                                                                    | т | Ret versi |
|---------------------------------------------------------------------------------------------------|----------------------------------------------------------------------------------------------------|---|-----------|
| Changes has been made in<br>Account details screen<br>(GL404000) to improve<br>performance.       | The changes made are how data is retrieved from the database and also on the processing of the results in the screen. Calculation of begin and ending balance for each row was one reason, and now you have to select to calculate these with select the checkbox 'Show beginning and ending balance as well'                                                     | ~ | 9.55.0    |
| Control account module filtering the account correctly                                            | Selecting the Control account module in Customer and Supplier reconciliation (GL408000) is now filtering<br>Income and Expense accounts according to the module set on the account.                                                                                                    |   | 9.55.0    |
| Inactive accounts are not shown in the lookup                                                     | The error introduced when the Module control account was released where all accounts was visible in lookup also the inactive ones. This has now been fixed and you will not see inactive accounts in the lookup.                                                                                                    |   | 9.55.0    |
| Reversed VAT codes are<br>showing correct sign when<br>created in Bank transactions<br>(CA304000) | The Reversed VAT line is now showing the correct sign when it is used in Bank transactions (CA304000) in VAT account control detail (TX40400S) , VAT account control summary (TX40300) and General ledger transactions with VAT (TX40500S) windows.                                                                                                    |   | 9.55.0    |
| Rounding of supplier write-off<br>requires a control account                                      | When you make a supplier write-off from Purchase invoice (AP301000), you get an error that the defined account for the rounding is not defined as an control account.<br>To be able to release the created debit adjustment, you have to set this account to a control account for Supplier ledger and Customer ledger and check the Allow manually entry option. |   | 9.55.0    |

### **Accounting Modules**

Release Notes. Documentation T Ret version(er)

213 opgaver

### **Customer Ledger**

| Release Notes.                               | Documentation                                                                                                    | т | Ret<br>version<br>(er) |
|----------------------------------------------|----------------------------------------------------------------------------------------------------|---|------------------------|
| Calculate commissions window opens correctly | For a reversed and closed sales invoice, with a commission and an applied payment, the Calculate commissions (AR505500) window no longer fails to open. | * | 9.55.0                 |

197 opgaver

#### Data as a Service

| Release Notes.                                               | Documentation                                                                                                    | т | Ret<br>version<br>(er) |
|--------------------------------------------------------------|----------------------------------------------------------------------------------------------------|---|------------------------|
| Navigation in Notifications window<br>improved significantly | Navigation in the Notifications (SM205050) window with different statuses has been improved significantly. The results are displayed immediately. |   | 9.55.0                 |

105 opgaver

#### **NeXtGen services**

NeXtGen Sales Order Service (OC)

| Release note title                                                            | Release Notes.                                                                                                    |     | Komponent(erRet versiob()) |                  | т |
|-------------------------------------------------------------------------------|----------------------------------------------------------------------------------------------------|-----|----------------------------|------------------|---|
| Project ID on<br>order line now set<br>according to<br>Project ID on<br>order | When an order's SOOrder.ProjectId is changed or patched, the new value will be copied to the SOLine.ProjectId field on the order lines.                                                                                                    | API | 1.0.14.<br>649             | jul. 05,<br>2023 |   |
| Support for Mark<br>for purchase<br>order - Swagger<br>correction             | We sincerely apologise for making information available in Swagger regarding Mark for Purchase<br>Order support on sales order lines. Support for this functionality has not been finalised and is<br>therefore feature toggled off, and you should now not see the properties [purchaseOrderSource]<br>and [supplierId] in the Swagger documentation. | API | 1.0.14.<br>651             | jul. 06,<br>2023 |   |
| 126 opgaver                                                                   |                                                                                                    |     |                            |                  |   |

# NeXtGen Process Payment Service (P2P)

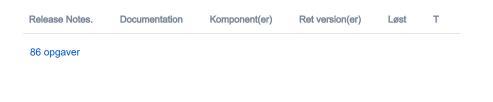

# API - Due dates for breaking changes

| Release Notes.            | Documentation                                                                                                    | Deadline |
|---------------------------|----------------------------------------------------------------------------------------------------|----------|
| Planned removal of        | We are planning to phase out VNI authentication method by the end of 2023.                                                                              | dec. 31, |
| VNI authentication method | ISVs should register their (existing) integrations in the Developer Portal and use Connect authentication instead before the stated end date.           | 2023     |
|                           | Benefits of this change:                                                                                                    |          |
|                           | - One preferred method of authentication across Visma.net ERP portfolio                                                                                 |          |
|                           | - Better security using scopes                                                                                                    |          |
|                           | - Let customer be more in control (customer grants access explicitly)                                                                                   |          |
|                           | More information for ISVs on how to migratie existing integrations and\or setup new integrations can be found in the international developer community: |          |
|                           | https://community.visma.com/t5/News-in-Developers-Visma-net/Visma-net-ERP-APIs-are-now-available-for-Visma-<br>Connect/ba-p/542148                      |          |

| Planned removal of<br>Sales Order API<br>endpoints | 05.05.2023 - Due date is now changed. We plan to be functional complete by Q2-2024(30th of June 2024), thus new Due date being end of Q4-2024(31st of December 2024). If any change would occur for this, we will announce that as soon as possible, | dec. 31,<br>2024 |
|----------------------------------------------------|----------------------------------------------------------------------------------------------------|------------------|
|                                                    | 22.03.2023 - This is now in consideration. New dates for the deadline will come.                                                                                                    |                  |
|                                                    | A number of Sales Order API endpoints will be removed as a part of the transition to the next generation ERP.                                                                                                    |                  |
|                                                    | The following API endpoints will be removed:                                                                                                    |                  |
|                                                    | GET /controller/api/v1/salesorder/{orderNbr}                                                                                                    |                  |
|                                                    | GET /controller/api/v1/salesorder/{orderType}//orderNbr}                                                                                                    |                  |
|                                                    | GET /controller/api/v1/salesorder/{orderType}/{orderNbr}/rotrut                                                                                                    |                  |
|                                                    | GET /controller/api/v1/salesorder                                                                                                    |                  |
|                                                    | GET /controller/api/v1/salesorder/{orderType}/{orderNbr}/commissions                                                                                                    |                  |
|                                                    | POST /controller/api/v1/salesorder                                                                                                    |                  |
|                                                    | POST /controller/api/v1/salesorder/{saleOrderNumber}/action/cancelSalesOrder                                                                                                    |                  |
|                                                    | POST /controller/api/v1/salesorder/{salesOrderNumber}/action/reopenSalesOrder                                                                                                    |                  |
|                                                    | PUT /controller/api/v1/salesorder/{orderNbr}                                                                                                    |                  |
|                                                    | GET /controller/api/v1/salesorderbasic/{orderNbr}                                                                                                    |                  |
|                                                    | GET /controller/api/v1/salesorderbasic/{orderType}/{orderNbr}                                                                                                    |                  |
|                                                    | GET /controller/api/v1/salesorderbasic                                                                                                    |                  |
|                                                    | POST /controller/api/v1/salesorderbasic                                                                                                    |                  |
|                                                    | PUT /controller/api/v1/salesorderbasic/{orderNbr}                                                                                                    |                  |
|                                                    | POST /controller/api/v2/salesorderbasic                                                                                                    |                  |
|                                                    | POST /controller/api/v2/salesorder                                                                                                    |                  |
|                                                    | POST /controller/api/v2/salesorder/{saleOrderNumber}/action/cancelSalesOrder                                                                                                    |                  |
|                                                    | POST /controller/api/v2/salesorder/{salesOrderNumber}/action/reopenSalesOrder                                                                                                    |                  |
|                                                    | All functionality currently missing in the new Sales Order Service API will be added before these endpoints are removed.                                                                                                    |                  |
|                                                    | The list of affected endpoints will also be extended, so pay attention to future updates.                                                                                                    |                  |
|                                                    | For more information on how to use the Visma.net ERP Sales Order Service, please visit:                                                                                                    |                  |
|                                                    | https://community.visma.com/t5/News-in-Developers-Visma-net/Getting-started-with-the-first-neXtGen-service-Visma-net-<br>ERP/ba-p/401436                                                                                                    |                  |
|                                                    | Swagger for Visma.net.ERP.SalesOrder.API                                                                                                    |                  |
|                                                    | https://salesorder.visma.net/swagger/index.html                                                                                                    |                  |

2 opgaver